## SAP ABAP table DPAYG {Payment program - payment group}

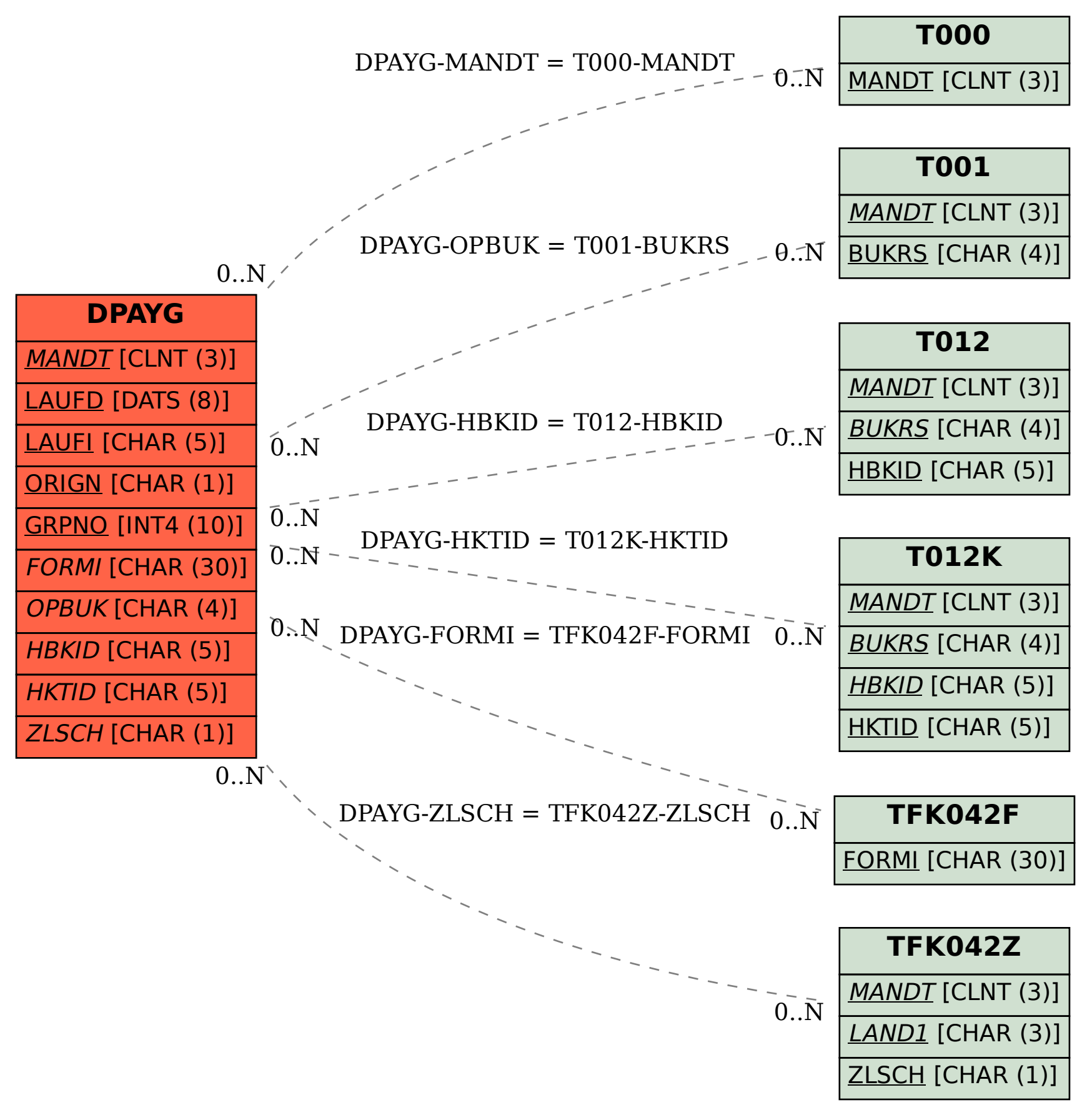